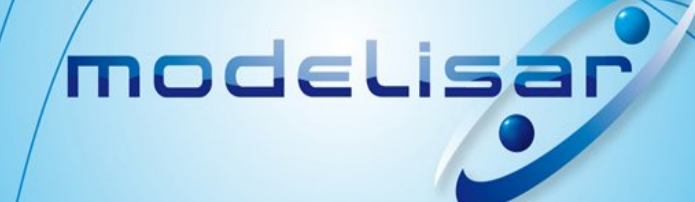

## **Functional Mockup Interface – Overview**

Martin Otter (DLR-RM) Torsten Blochwitz (ITI) Hilding Elmqvist (Dassault Systèmes – Dynasim) Andreas Junghanns (QTronic) Jakob Mauss (QTronic) Hans Olsson (Dassault Systèmes – Dynasim)

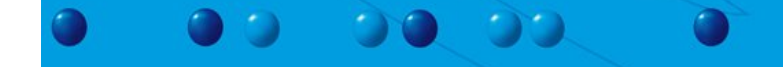

# **Contents**

- **1. Functional Mockup Interface Goals**
- **2. FMI Distribution of Model**
- **3. FMI Model Description Schema**
- **4. FMI - Model Interface**
- **5. Tool Support for FMI**
- **6. Comparison with SIMULINK S-Function Interface**
- **7. Outlook**
- **8. Acknowledgements**

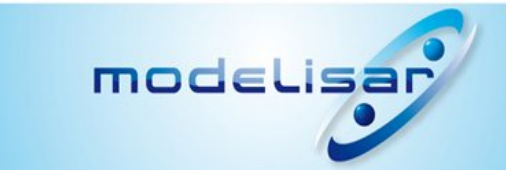

# **1. Functional Mockup Interface (FMI)** – **Goals**

Overall goal of FMI in MODELISAR Software/Model/Hardware-in-the-Loop, of **physical** models and of **AUTOSAR** controller models from **different vendors** for automotive applications with **different levels of detail**.

... for (alphabetically ordered) Concrete goal of FMI in MODELISAR AMESim (Modelica, hydraulic) Dymola (Modelica) EXITE (co-simulation environment) Silver (co-simulation environment) SIMPACK (multi-body) SimulationX (Modelica) SIMULINK (no resources yet planned)

**Open Standard**

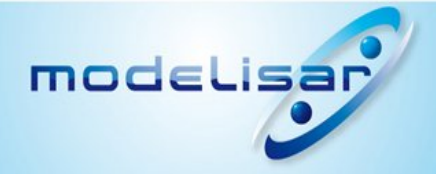

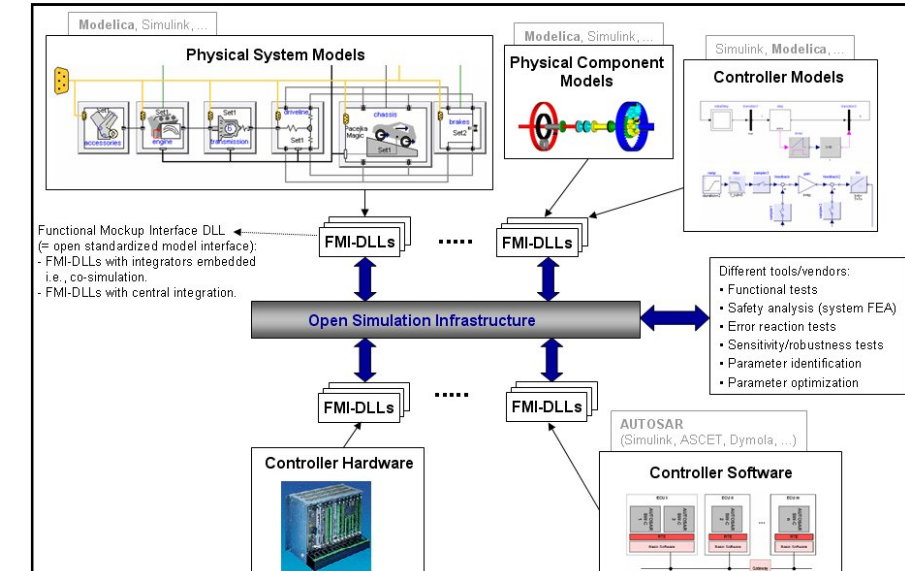

Task is complex since the different parts are complex by themselves:

- **Model Exchange** (ODE/DAE components without integrators)  $\overline{\phantom{a}}$
- **Co-Simulation** (ODE/DAE components with integrators)
- **Co-Simulation** with **PDE solver** (MpCCI)
- **AUTOSAR** (discrete components with complex communication)
- **Simulation Backplane**

"**Model Exchange**" is **most reliable** due to central step-size control.

Extension for co-simulation under development (Uni Halle, ITI, Fraunhofer)

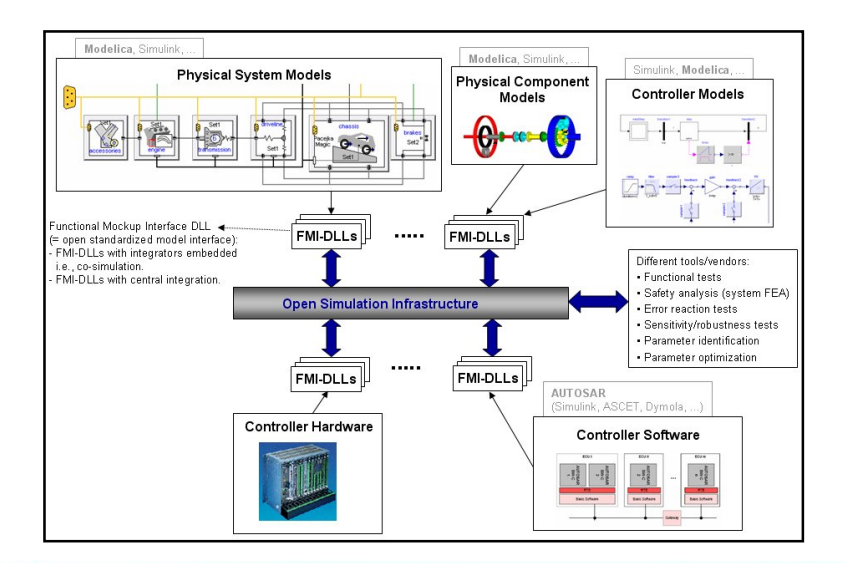

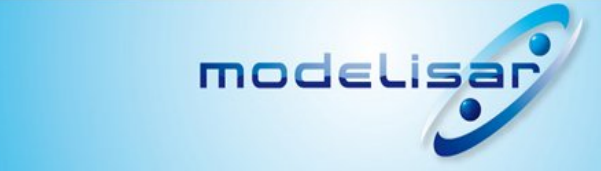

## **2. FMI - Distribution of Model**

#### A model is distributed as one zip-file with extension "**.fmu**". Content:

```
modelDescription.xml // Description of model (required file) 
model.png // Optional image file of model icon
documentation // Optional directory containing the model
documentation 
  main.html \frac{1}{2} // Entry point of the documentation
  <other documentation files>
sources // Optional directory containing all C-sources 
  // all needed C-sources and C-header files to compile and link the model
  // with exception of: fmiModelTypes.h and fmiModelFunctions.h
binaries \frac{1}{2} optional directory containing the binaries
  win32 // Optional binaries for 32-bit Windows
     <modelIdentifier>.dll // DLL of the model interface implementation
     VisualStudio8 // Microsoft Visual Studio 8 (2005)
       <modelIdentifier>.lib // Binary libraries
     gcc3.1 // Binaries for gcc 3.1.
  win64 // Optional binaries for 64-bit Windows
     ...
  linux32 // Optional binaries for 32-bit Linux
resources // Optional resources needed by the model
  < data in model specific files which will be read during initialization >
```
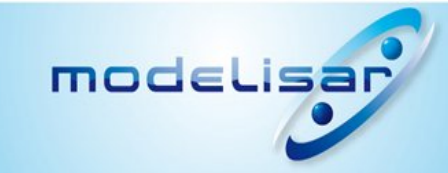

# **3. FMI - Model Description Schema**

All model information not needed for execution is stored in one xml-file (modelVariables.xml in zip-file)

#### Advantage:

modelisar

Complex data structures give still simple interface, and tool can use its favorite programming language for reading (e.g., C++, C#, Java).

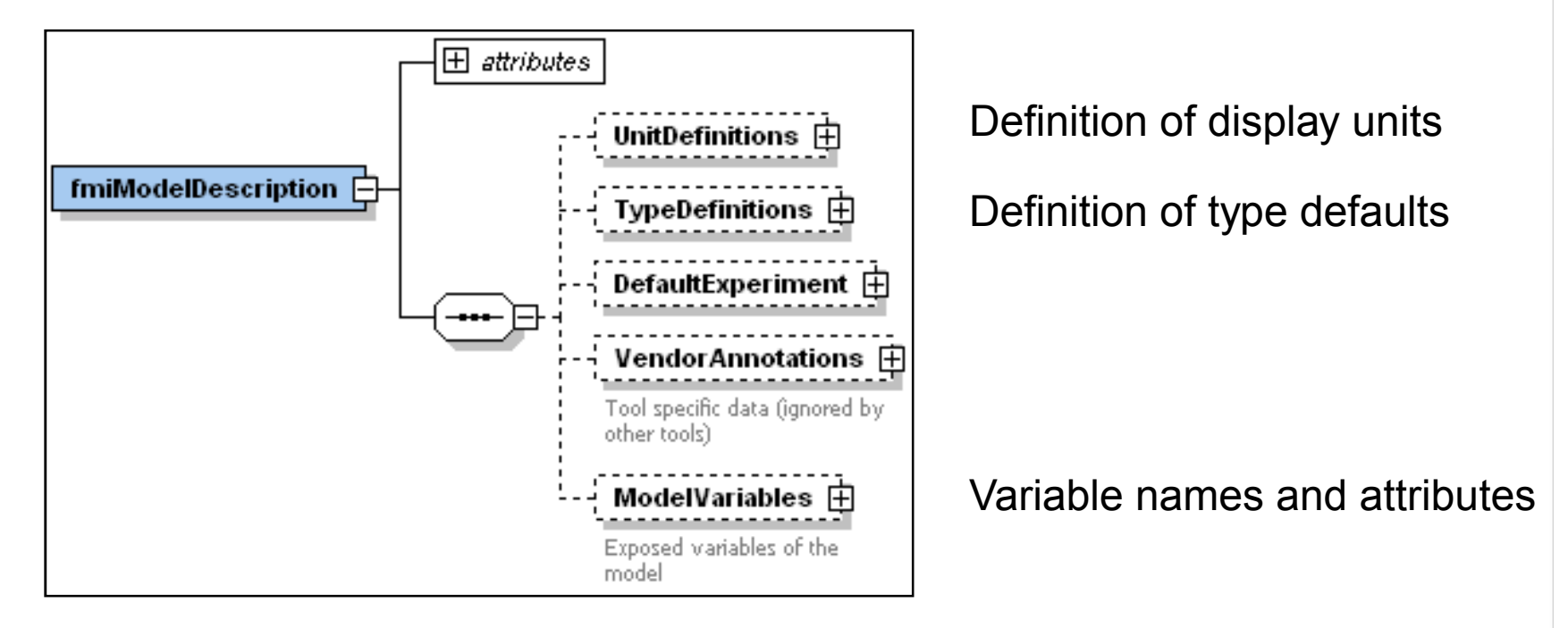

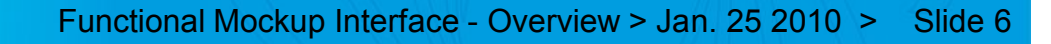

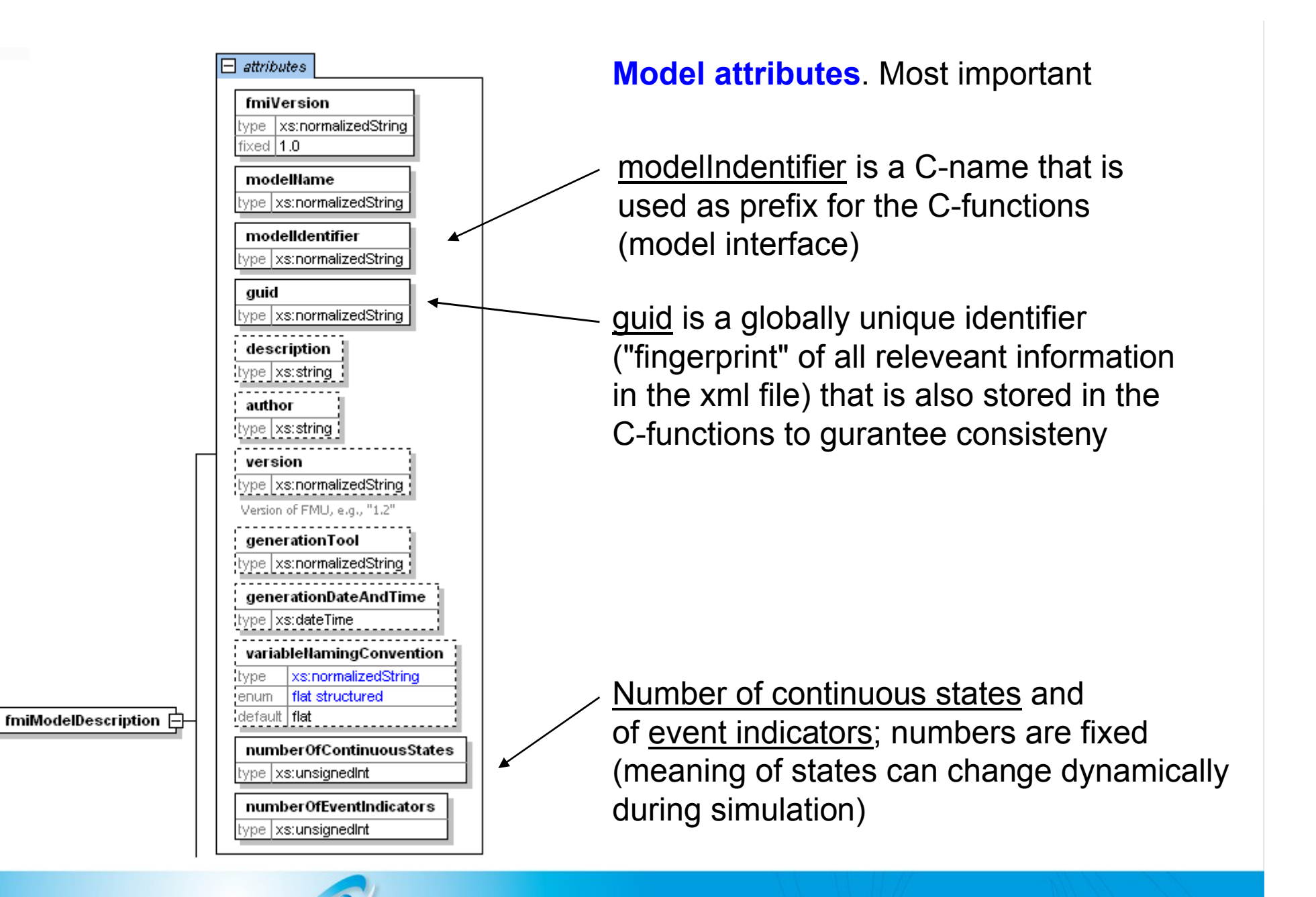

modelisar

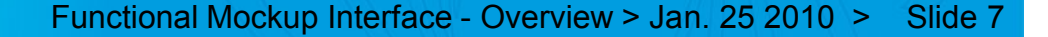

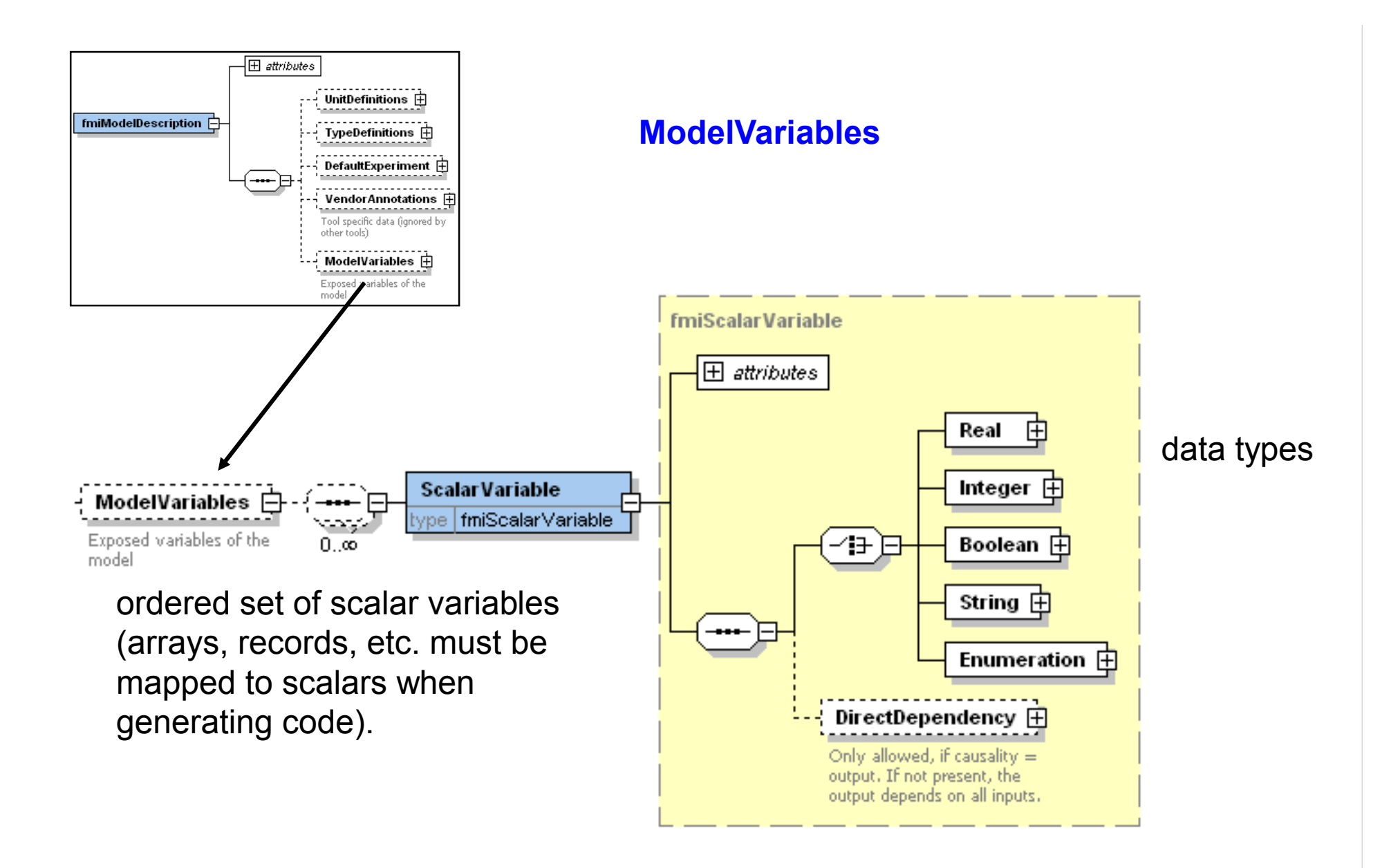

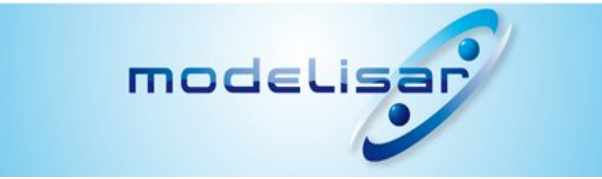

#### **Attributes of ModelVariables**

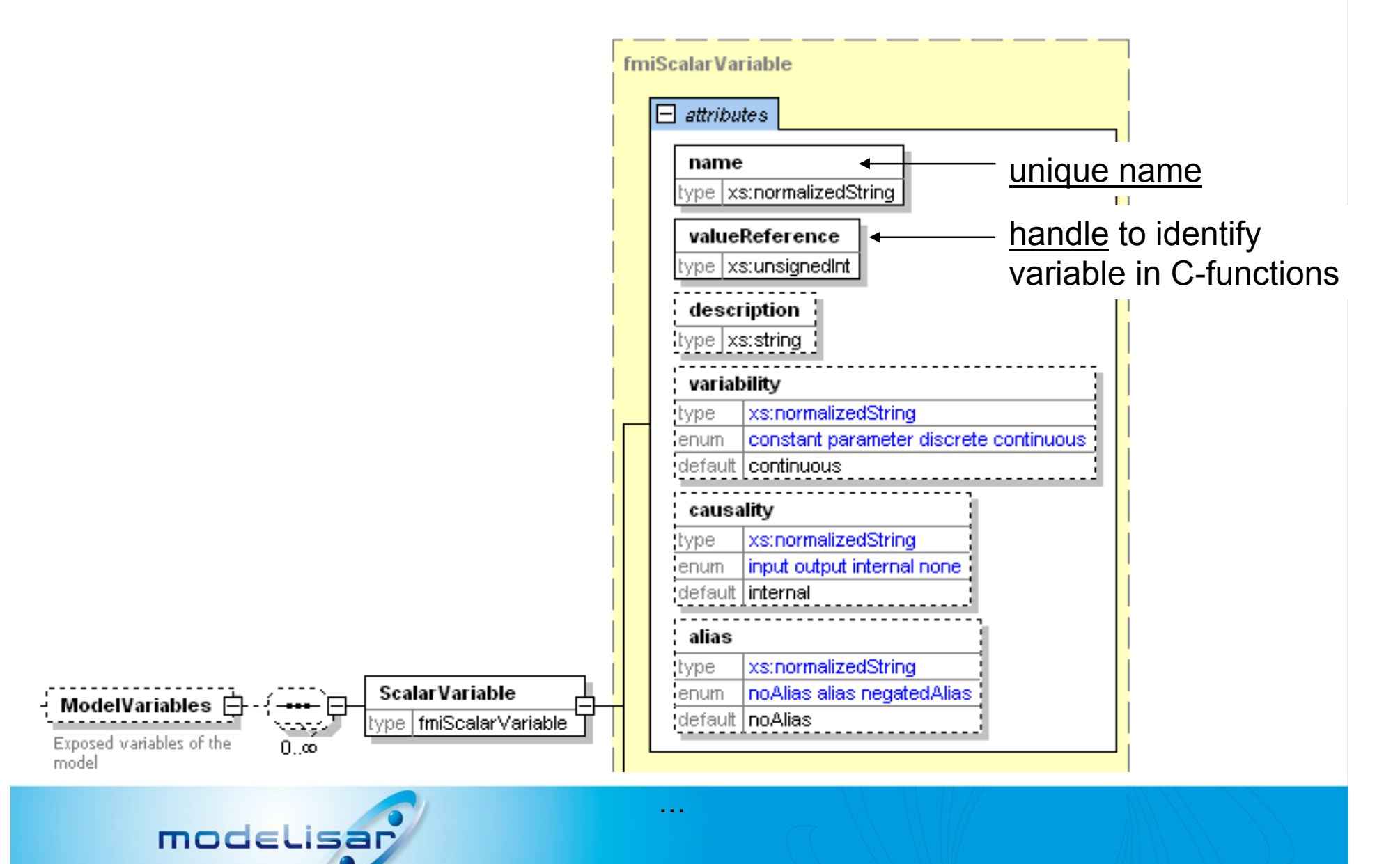

Data types allow to store all (relevant) Modelica attributes. Defaults from TypeDefinitions

**fmiScalarVariable**  $\boxplus$  attributes Real 由  $\boxminus$  attributes declaredType type |xs:normalizedString If present, name of type defined with TypeDefinitions (fmiType) providing defaults. quantity type xs:normalizedString **Scalar Variable** type **∫fmiScalarVariable** min  $:$  type  $\sqrt{\text{xs:int}}$ Integer  $\mathsf F$ max 10 E  $:$  type  $\vert \times$ s: int start  $:$ type $\vert \times$ s:int $.$ fixed type xs:boolean Only allowed, if start is present; =true: fixed initial value; = false: guess value

modelisar

```
Example \xi?xml version="1.0" encoding="UTF8"?>
                  <fmiModelDescription
                    fmiVersion="1.0"
                    modelName="Modelica.Mechanics.Rotational.Examples.Friction"
                   modelIdentifier="Modelica_Mechanics_Rotational_Examples_Friction"
                    guid="{8c4e810f-3df3-4a00-8276-176fa3c9f9e0}"
                    ...
                    numberOfContinuousStates="6"
                    numberOfEventIndicators="34"/>
                    <UnitDefinitions>
                      <BaseUnit unit="rad">
                        <DisplayUnitDefinition displayUnit="deg" gain="57.2957795130823"/>
                      </BaseUnit>
                    </UnitDefinitions>
                    <TypeDefinitions>
                      <Type name="Modelica.SIunits.AngularVelocity">
                        <RealType quantity="AngularVelocity" unit="rad/s"/>
                      </Type>
                    </TypeDefinitions>
                    <ModelVariables>
                      <ScalarVariable
                        name="inertia1.J"
                        valueReference="16777217"
                        description="Moment of inertia"
                       variability="parameter">
                        <Real declaredType="Modelica.SIunits.Torque" start="1"/>
                      </ScalarVariable>
                      ...
                    </ModelVariables>
                  </fmiModelDescription>
```
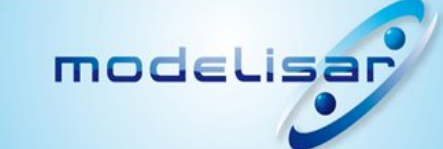

## **4. FMI - Model Interface**

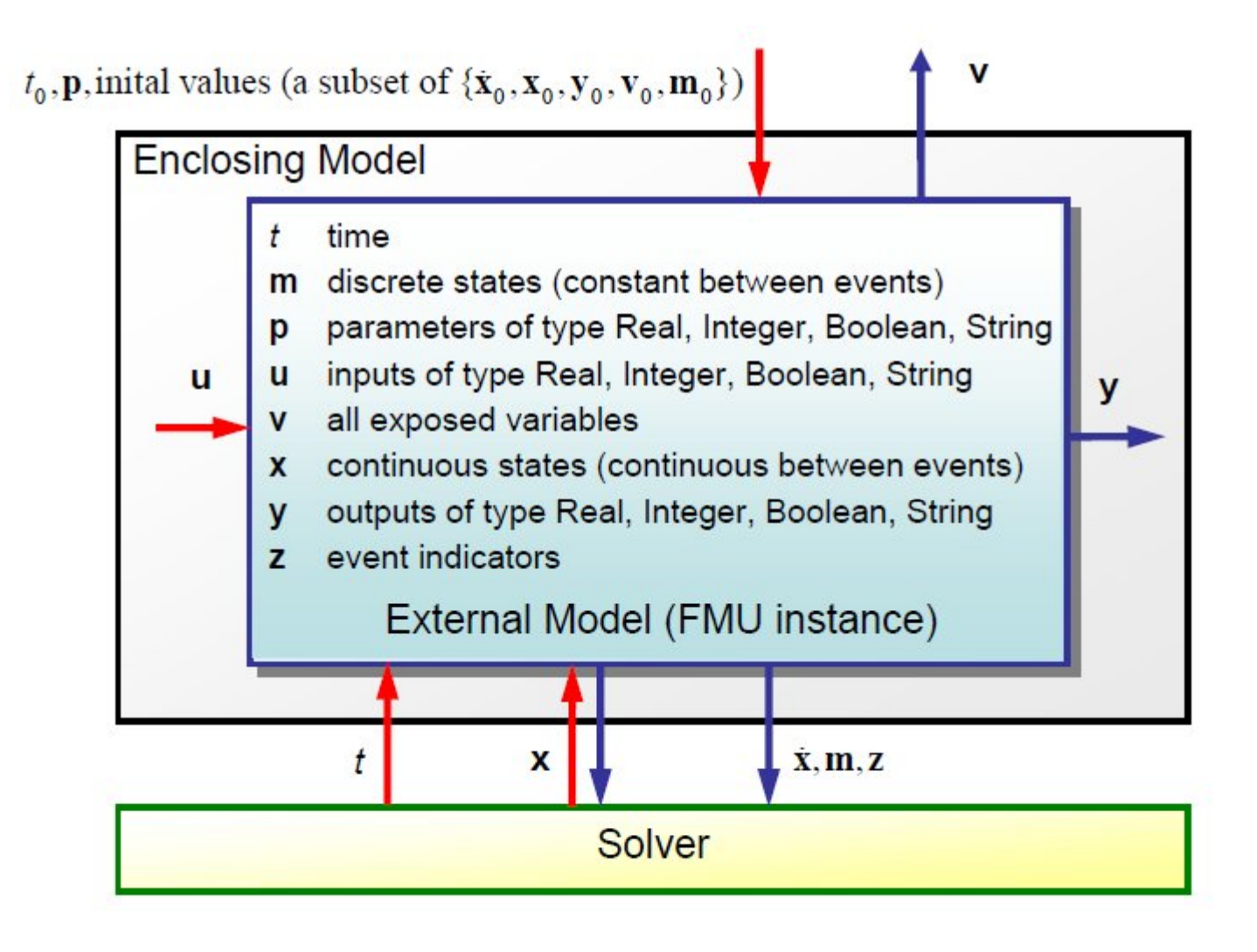

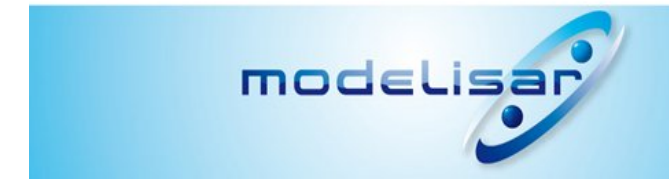

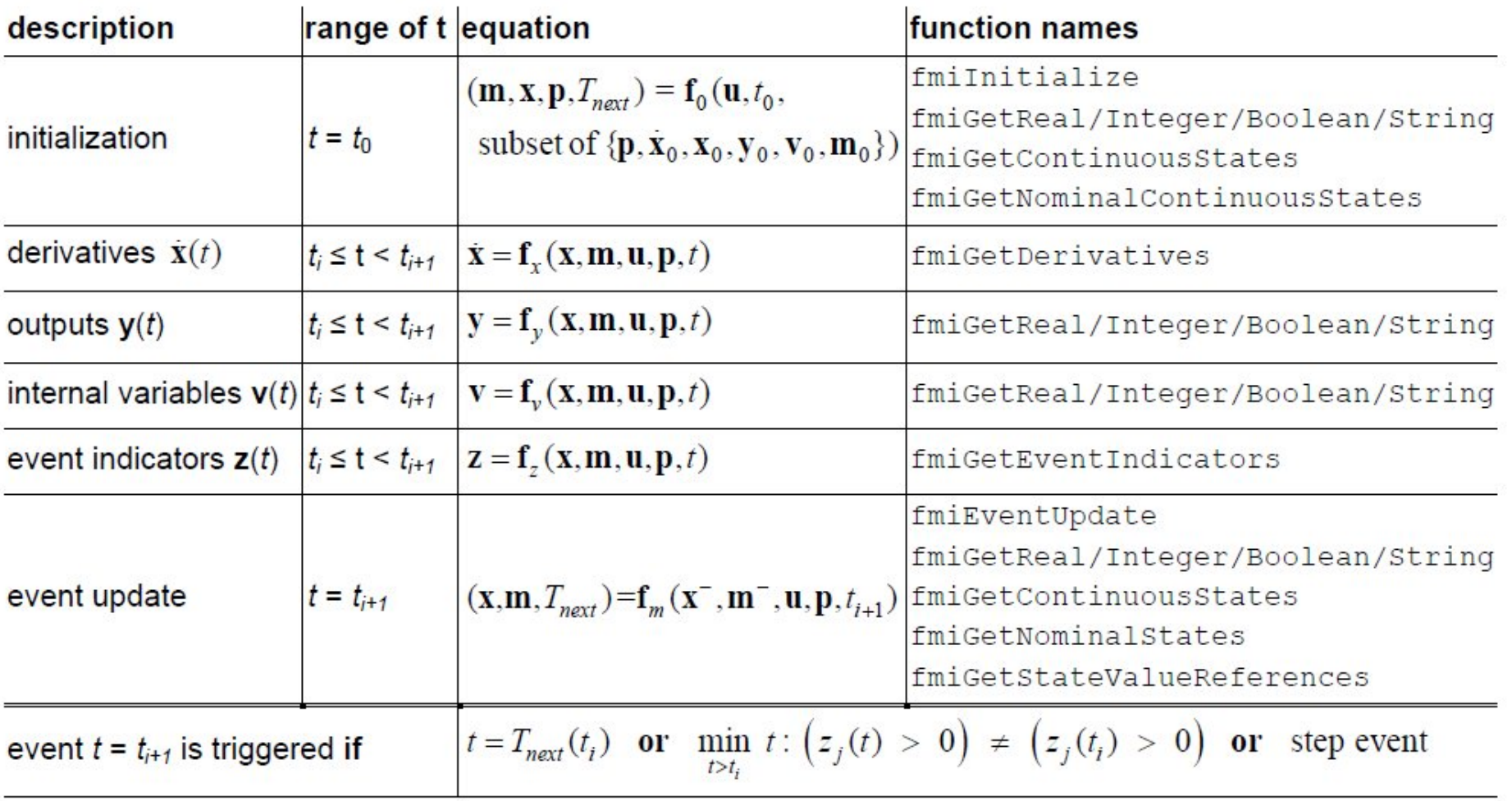

Example:

// Set input arguments fmiSetTime(m, time); fmiSetReal(m, id\_u1, u1, nu1); fmiSetContinuousStates(m, x, nx);

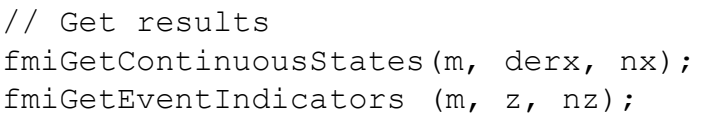

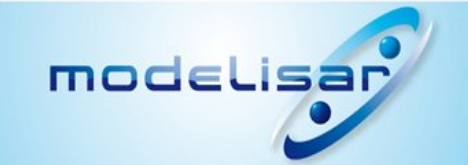

## **Caching for efficient model evaluation**

mo

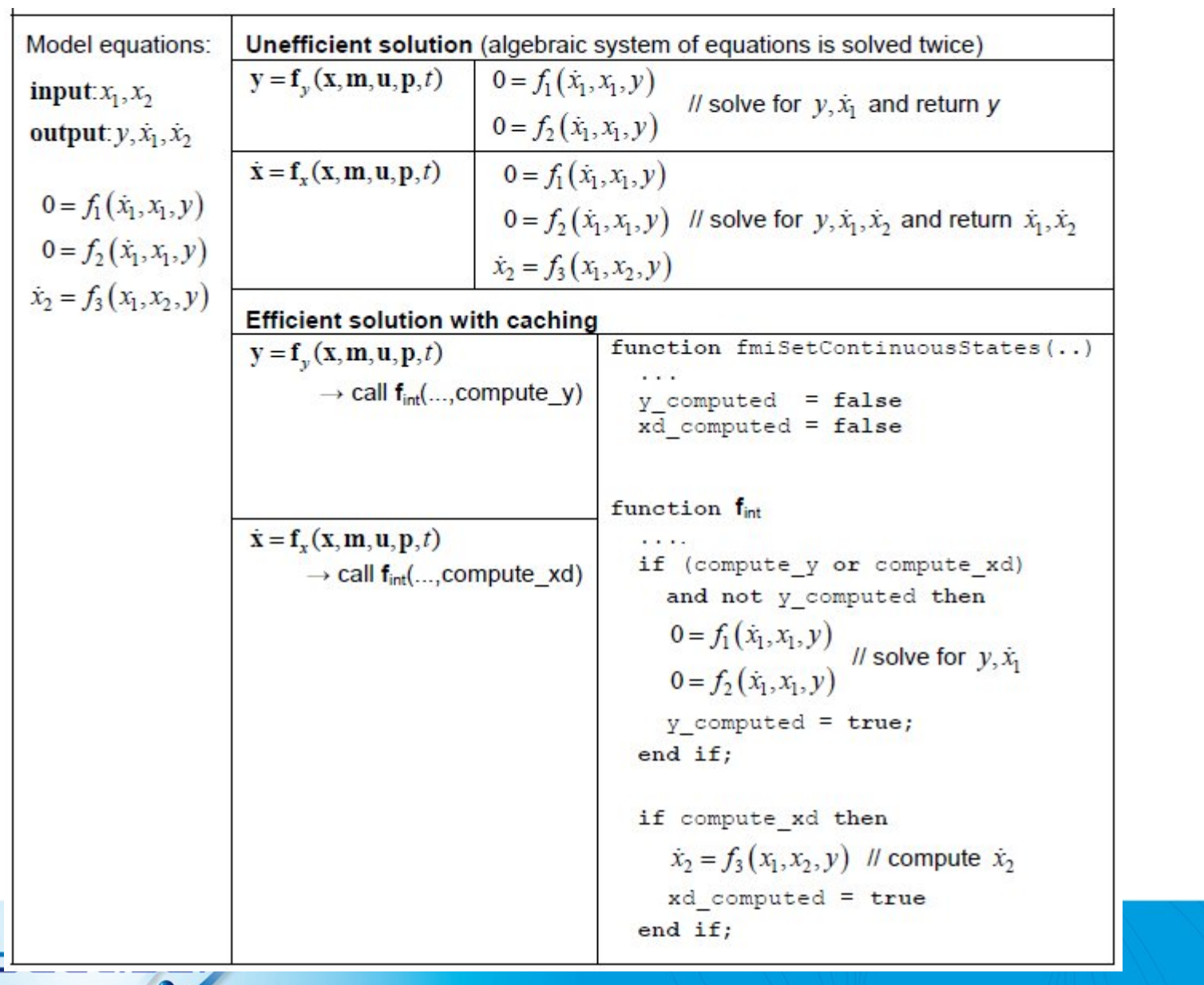

Functional Mockup Interface - Overview > Jan. 25 2010 > Slide 14

# **5. Tool Support For FMI**

In **Dymola 7.4**

- **Export** of any Modelica model as **FMU** (Functional Mock-up Unit)  $\overline{\phantom{a}}$
- **Import** of a **FMU** into Dymola (Modelica model can be translated once-and-for-all to DLL and then reused in a Modelica model as compiled input/output block; afterwards code-generation and translation will be much faster for the Modelica models where the DLL is used. Example: Large vehicle model and design work is on a controller).
- **Import** of a **Simulink** model as FMU into Dymola (based on model code generated by Real-Time Workshop).

FMI support planned for the first half year of 2010

- **SimulationX** (**export** and **import** of **FMUs**)
- **Silver 2.0** (**import** of **FMUs**)
- **SIMPACK** (**import** of **FMUs**, i.e., Modelica models as force elements in high-end multi-body program)

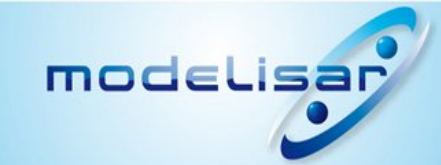

#### **SimulationX**

- **Export** of **FMUs** (March 2010)
- **Export** for FMI-for-**Co-Simulation** (April 2010)
- **Import** of **FMUs** (June 2010)

**Silver 2.0** (March 2010)

- **Import** of **FMUs**  $\overline{\phantom{a}}$
- **Connecting FMUs** in Silver (is treated as DAE)
- $\rightarrow$  Together will all other Silver features, e.g., submodels can be provided in other formats:
	- Software of Electronic Control Units
	- $\rightarrow$  Models of other tools (Dymola 6.x, 7.x, SimulationX, ....)
	- $\rightarrow$  Configurable GUI to control inputs and outputs.
	- $\rightarrow$  Automatic tests

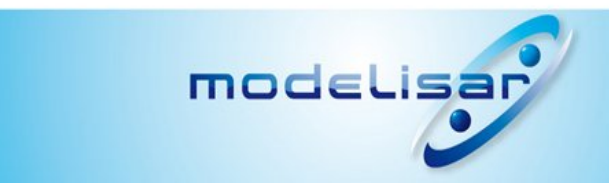

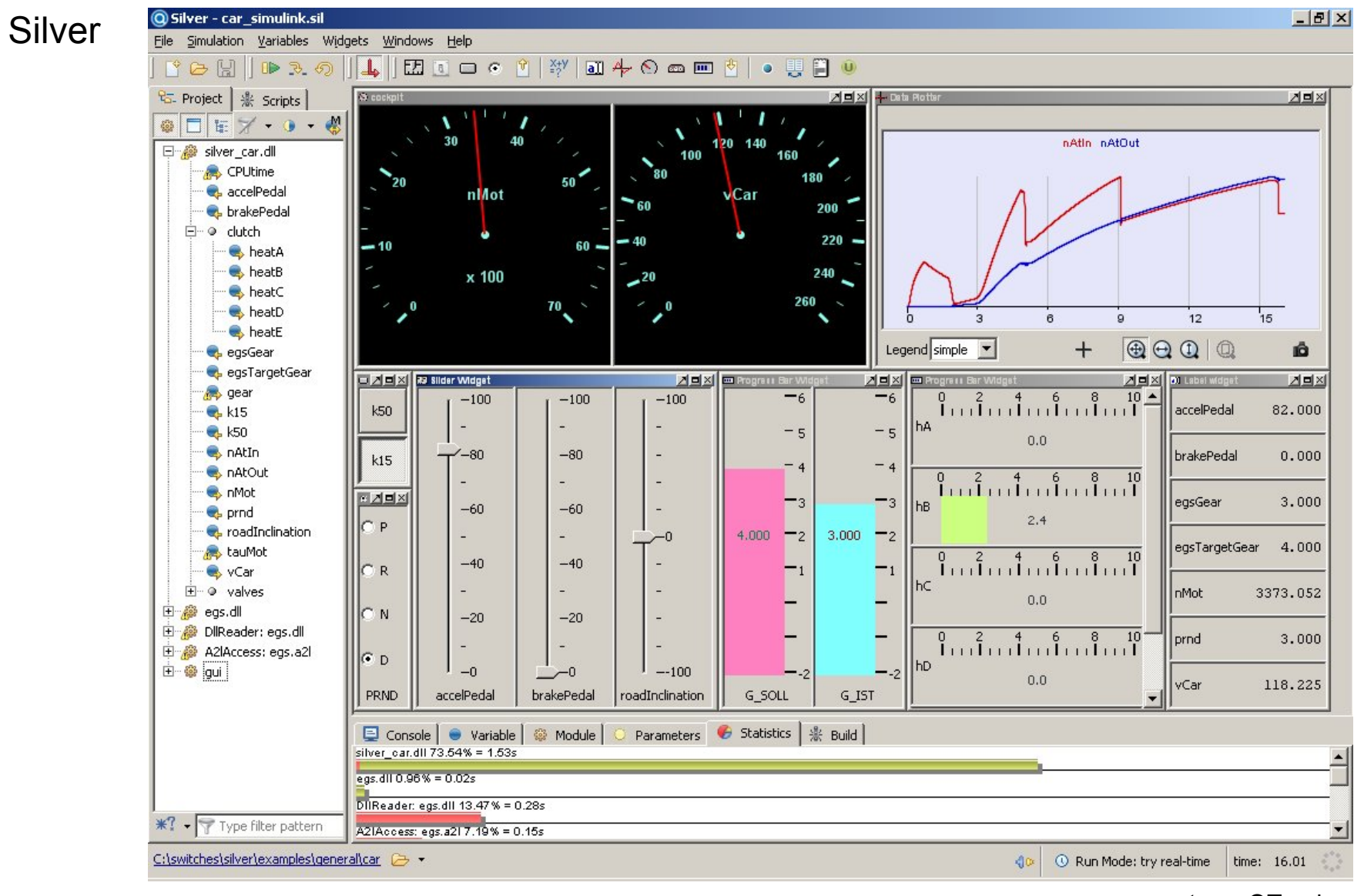

courtesy: QTronic

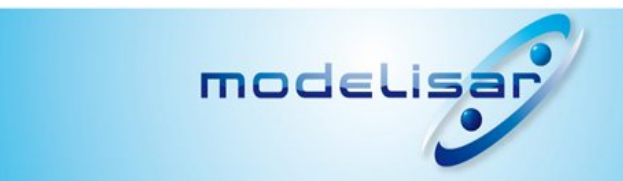

# **6. Comparison with SIMULINK S-Function Interface**

### S-function DLL is simulator-specific:

Since model data structure is a "secret" of the simulation environment. E.g. for 3 simulation environments  $\rightarrow$  3 DLLs of the same model DLL needs to be newly generated for every new version of the S-Function header file (every SIMULINK version).

**FMI:** Model DLL is specific to modeling environment, i.e., the same DLL can be used for all simulators on the same platform.

S-function not suited for embedded systems, due to large memory overhead since all information of a model is stored in the Model DLL (therefore separate code generation for embedded systems via Realtime Workshop) **FMI**: Only the minimum necessary part is stored in C source code or in Model DLL. All information not needed for execution, is provided in an XML file (which is needed on host, but not on target microprocessor)

- S-function has very complex definition (> 100 C-functions/macros) Generating S-function is fine. However, there is no simulator that can import all S-function models (with exception of SIMULINK). **FMI:** Simple definition (20 C-functions, no macros, XML schema file)
- S-function proprietary format, gives legal problems if used in other simulators **FMI**: Wikipedia license for specification, BSD license for schema/header

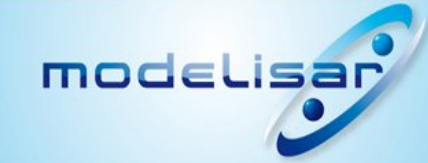

Technical issues that are missing in S-Function interface and are available in FMI:

- **F** Reliable **state event** handling
- **Event iteration** over simulation model (not only component model)
- Request from submodel to **reduce step-size** (for non-linear equations in model that do not converge)
- **Dynamic selection of states**
- **Alias** variables (FMI: alias variables are marked; need to be stored only once, not several times).
- **T** Caching of computed results (FMI: more efficient solution)

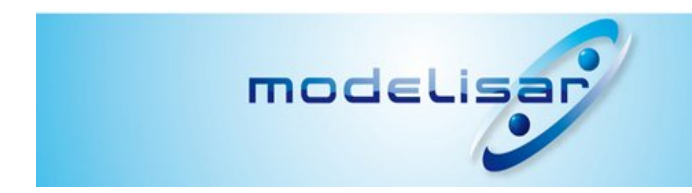

# **7. Outlook**

- $\rightarrow$  "FMI for Model Exchange" shall be released this week (technical specification finalized; some discussion about precise license text)
- $\rightarrow$  "FMI for Co-Simulation" in a good stage. Will be released in first half year. (support for: extrapolation/interpolation of interface variables, variable communication step-size, re-doing a step  $\rightarrow$  step-size control possible).
- $\tau$  "FMI for Model Exchange" will be further developer. A lot of requirements available, such as:
	- $\rightarrow$  Sparse Jacobian
	- $\rightarrow$  Direct support for arrays and records in xml schema
	- $\rightarrow$  Improved sample time definition (for embedded systems)
	- $\rightarrow$  Online changeable parameters
	- $\rightarrow$  Saving/restoring model state
	- ...

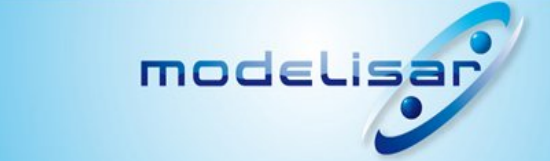

## **8. Acknowledgments**

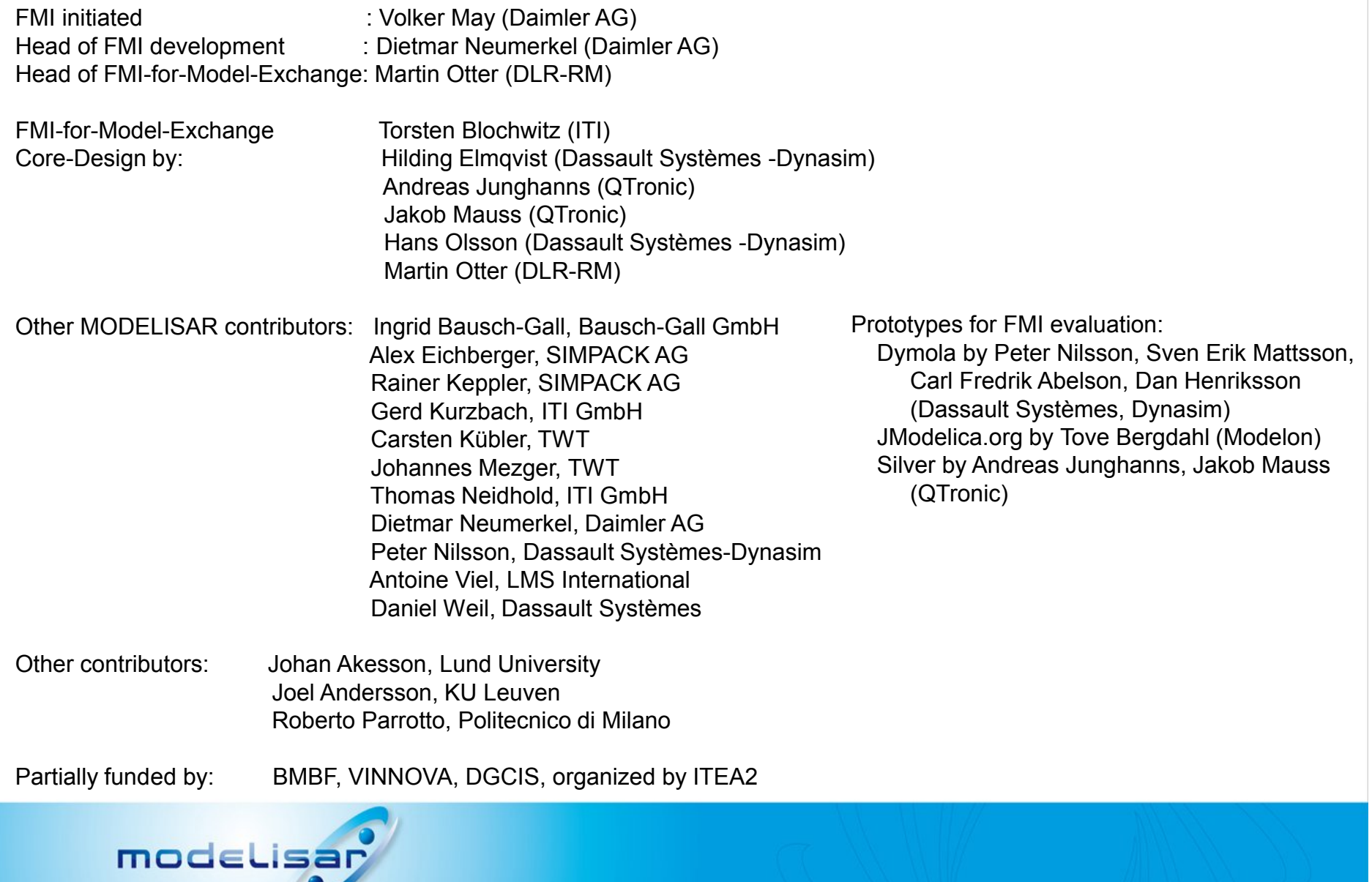